# МИНИСТЕРСТВО НАУКИ И ВЫСШЕГО ОБРАЗОВАНИЯ РОССИЙСКОЙ **ФЕДЕРАЦИИ**

ФЕДЕРАЛЬНОЕ ГОСУДАРСТВЕННОЕ БЮДЖЕТНОЕ ОБРАЗОВАТЕЛЬНОЕ УЧРЕЖДЕНИЕ ВЫСШЕГО ОБРАЗОВАНИЯ «РЯЗАНСКИЙ ГОСУЛАРСТВЕННЫЙ РАДИОТЕХНИЧЕСКИЙ УНИВЕРСИТЕТ ИМЕНИ В.Ф. УТКИНА»

> Факультет вычислительной техники Кафедра «Вычислительная и прикладная математика»

СОГЛАСОВАНО

 $\langle\langle 26 \rangle\rangle$  0 8

2020 г.

**УТВЕРЖДАЮ** 

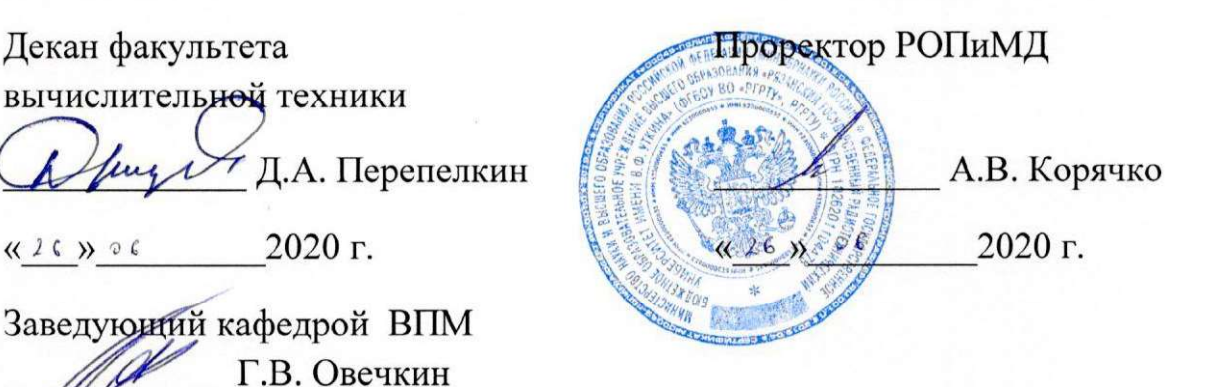

# РАБОЧАЯ ПРОГРАММА

дисциплины

# Б1.В.ДВ.05.02 «Администрирование в информационных системах»

Направление подготовки — 09.03.04 «Программная инженерия»

Уровень подготовки — академический бакалавриат

Квалификация (степень) выпускника — бакалавр

Форма обучения — очная

Рязань 2020 г.

# ЛИСТ СОГЛАСОВАНИЙ

Рабочая программа составлена с учетом требований федерального государственного образовательного стандарта высшего образования по направлению подготовки 09.03.04 - «Программная инженерия»,

утвержденного 19.09.2017г, приказ № 920.

Разработчик:

профессор кафедры ВПМ

 $\beta$ Aum B.A. AHTHITOB

Программа рассмотрена и одобрена на заседании кафедры ВПМ «11» июня 2020 г., протокол № 11.

Заведующий кафедрой ВПМ

Way Г.В. Овечкин

## 1. ЦЕЛЬ И ЗАДАЧИ ОСВОЕНИЯ ДИСЦИПЛИНЫ

Целью изучения дисциплины является получение студентами базовых знаний по основам администрирования информационных систем, операционных систем, приложений, сетевых и информационных сервисов, баз данных и информационных сетей, функциональных и архитектурных особенностей сети Интернет, принципов построения экономики информационных сетей.

Основная задача изучения дисциплины – углубление знаний и развитие практических навыков студентов в области администрирования информационных систем. Понимание студентами основных этапов и процессов администрирования информационных систем, а также использования полученных навыков в своей профессиональной деятельности. В рамках курса затрагиваются вопросы планирования и выполнения функций администратора информационных систем и сетей. Курс позволяет приобрести специальные знания и навыки, рассчитанные на будущих профессиональных программистов, администраторов и руководителей (менеджеров) подразделений, осуществляющих внедрение и поддержку информационных систем в организации.

## 2. МЕСТО ДИСЦИПЛИНЫ В СТРУКТУРЕ ОБРАЗОВАТЕЛЬНОЙ ПРОГРАММЫ

Дисциплина относится к вариативной части профессиональных дисциплин по выбору блока № 1 (Б1.В.ДВ.05.02) основной профессиональной образовательной программы (далее – образовательной программы) бакалавриата направления подготовки 09.03.04 «Программная инженерия», изучается по очной форме обучения на 4 курсе в 8 семестре.

Пререквизиты дисциплины. Для освоения дисциплины обучающиеся должны обладать знаниями, полученными в ходе изучения дисциплин: «Теоретические основы информационных процессов», «Cети и телекоммуникации», «Операционные системы», «Клиентсерверные приложения баз данных», «Защита информации».

Постреквизиты дисциплины. Полученные знания используются далее при выполнении НИР и при подготовке выпускной квалификационной работы.

В результате изучения дисциплины студенты должны

знать:

- принципы построения открытых систем и «клиент-серверных» технологий;
- основы администрирования в операционных системах Windows;
- основные сетевые протоколы и построение стека протоколов TCP/IP;
- принципы администрирования сетевых и информационных сервисов;
- сеть интернет, её функциональные и архитектурные особенности;
- основы администрирования баз данных;
- $-$  уметь:
	- определить задачи администрирования для конкретного случая;
	- настраивать и администрировать серверы и сервисы;
	- создавать и администрировать Web- сайты на IIS;
- иметь опыт:
	- установки и настройки операционных систем и баз данных;
	- создания и ведения сетевой спецификации;
	- создания и ведения журнала информационной системы и другой документации;
	- создания (при необходимости) схемы сети;
	- консультирования пользователей;
	- управления процессом модернизации информационных систем;
	- профилактического обслуживания компьютеров;
	- профилактической работы на сервере;
	- профилактики с целью предотвращения и предупреждения инцидентов и сокращение потерь и убытков при их возникновении;
	- устранения возникающих проблем и неисправностей в информационной системе;
- иметь представление:
	- о задачах администрирования;
	- о методах и объектах администрирования;
	- об организации службы поллержки и алминистрирования:
	- об экономике информационных сетей;
	- о моделях ценообразования на услуги сетей;
	- о сетевой коммерции;
	- о перспективах и тенденциях развития информационных технологий.

#### $3.$ КОМПЕТЕНЦИИ ОБУЧАЮЩЕГОСЯ, ФОРМИРУЕМЫЕ В РЕЗУЛЬТАТЕ **ОСВОЕНИЯ ДИСЦИПЛИНЫ**

Процесс изучения дисциплины направлен на формирование следующих компетенций в соответствии с ФГОС ВО, ПООП (при наличии) по данному направлению подготовки, а также компетенций (при наличии), установленных университетом.

#### Рекомендуемые профессиональные компетенции выпускников и индикаторы их лостижения (при напичии)

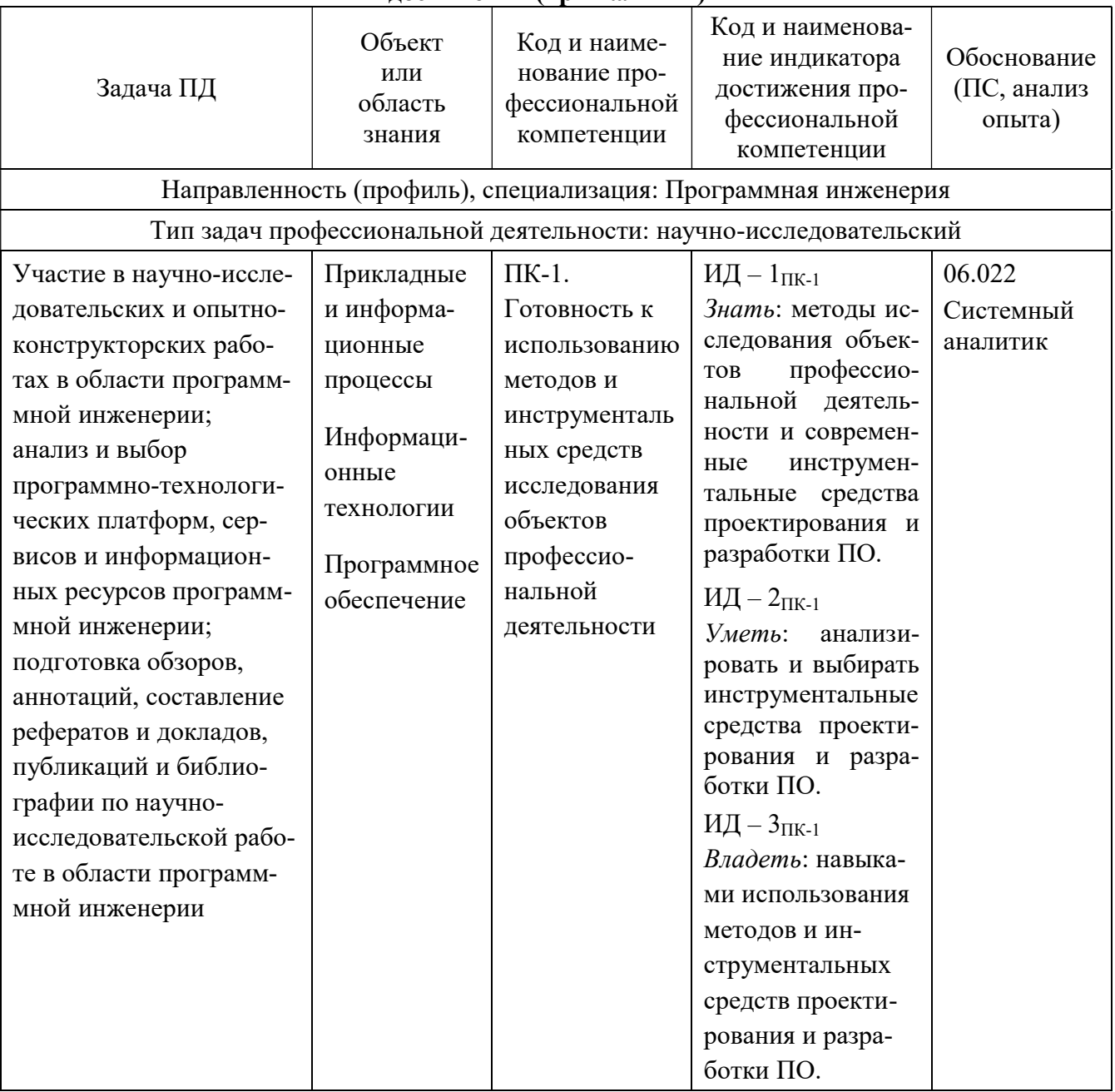

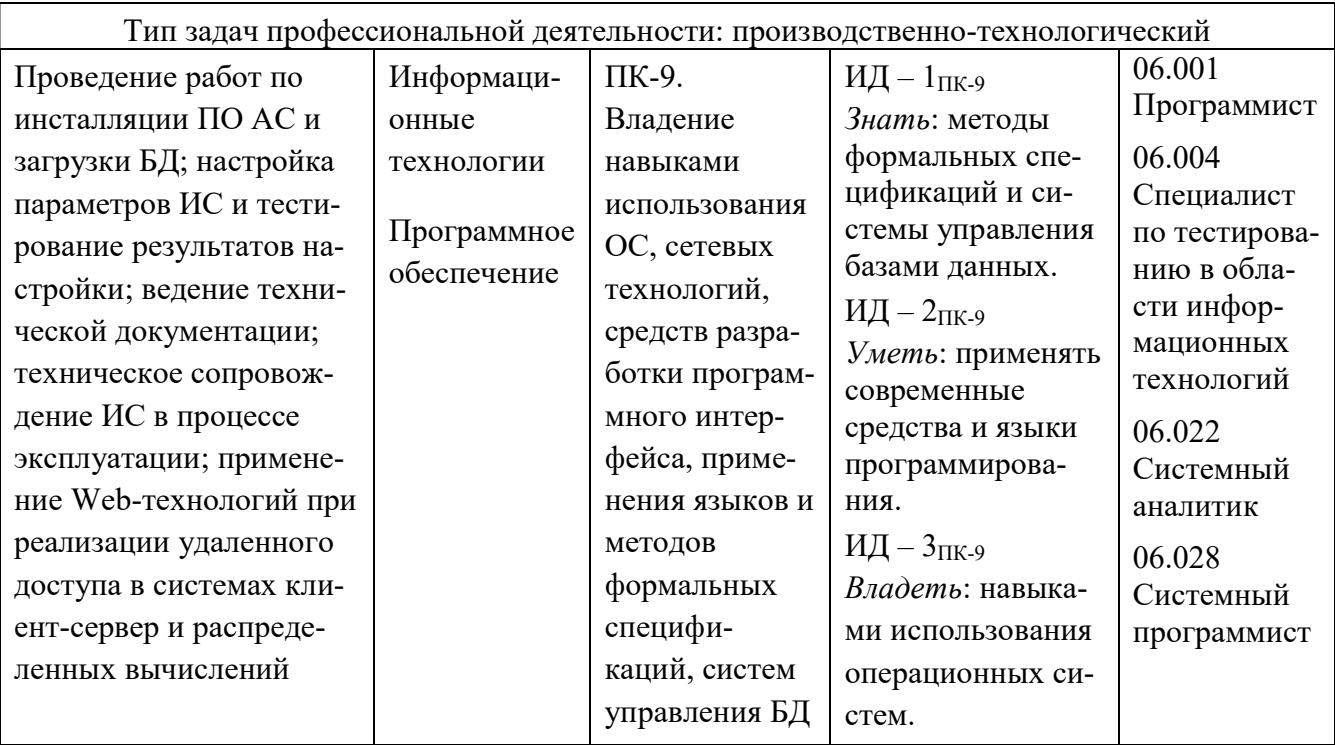

#### СТРУКТУРА И СОДЕРЖАНИЕ ДИСЦИПЛИНЫ  $\overline{4}$ .

#### $4.1.$ Объем дисциплины по семестрам (курсам) и видам занятий в зачетных единицах

с указанием количества академических часов, выделенных на контактную работу обучающихся с преподавателем (по видам занятий) и на самостоятельную работу обучающихся

Общая трудоемкость изучения дисциплины для очной формы обучения составляет 5 зачетных единиц (ЗЕ), 180 академических часов.

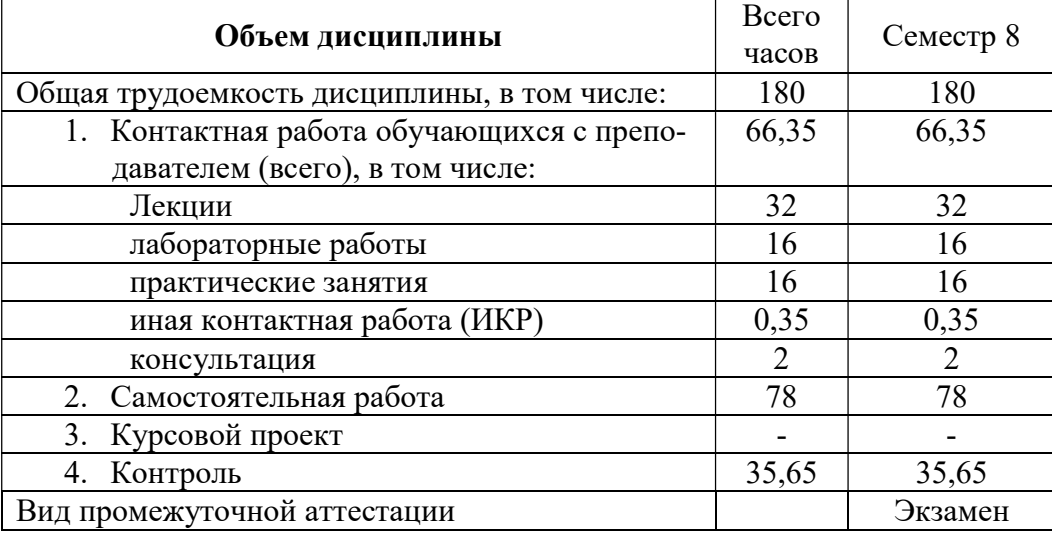

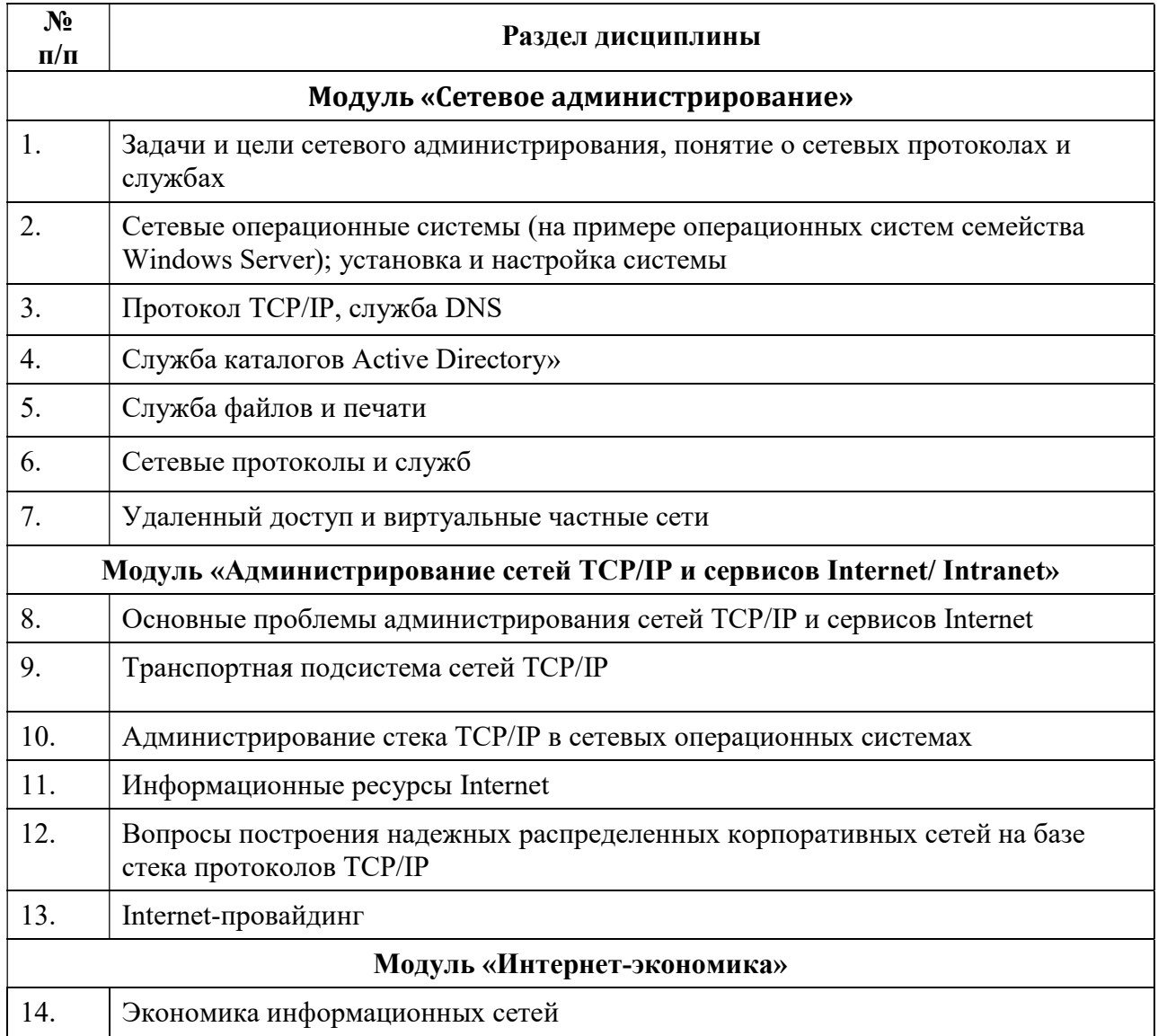

# 4.2. Содержание дисциплины, структурированное по разделам и темам

#### 4.3. Разделы дисциплины и трудоемкость по видам учебных занятий (в академических часах)

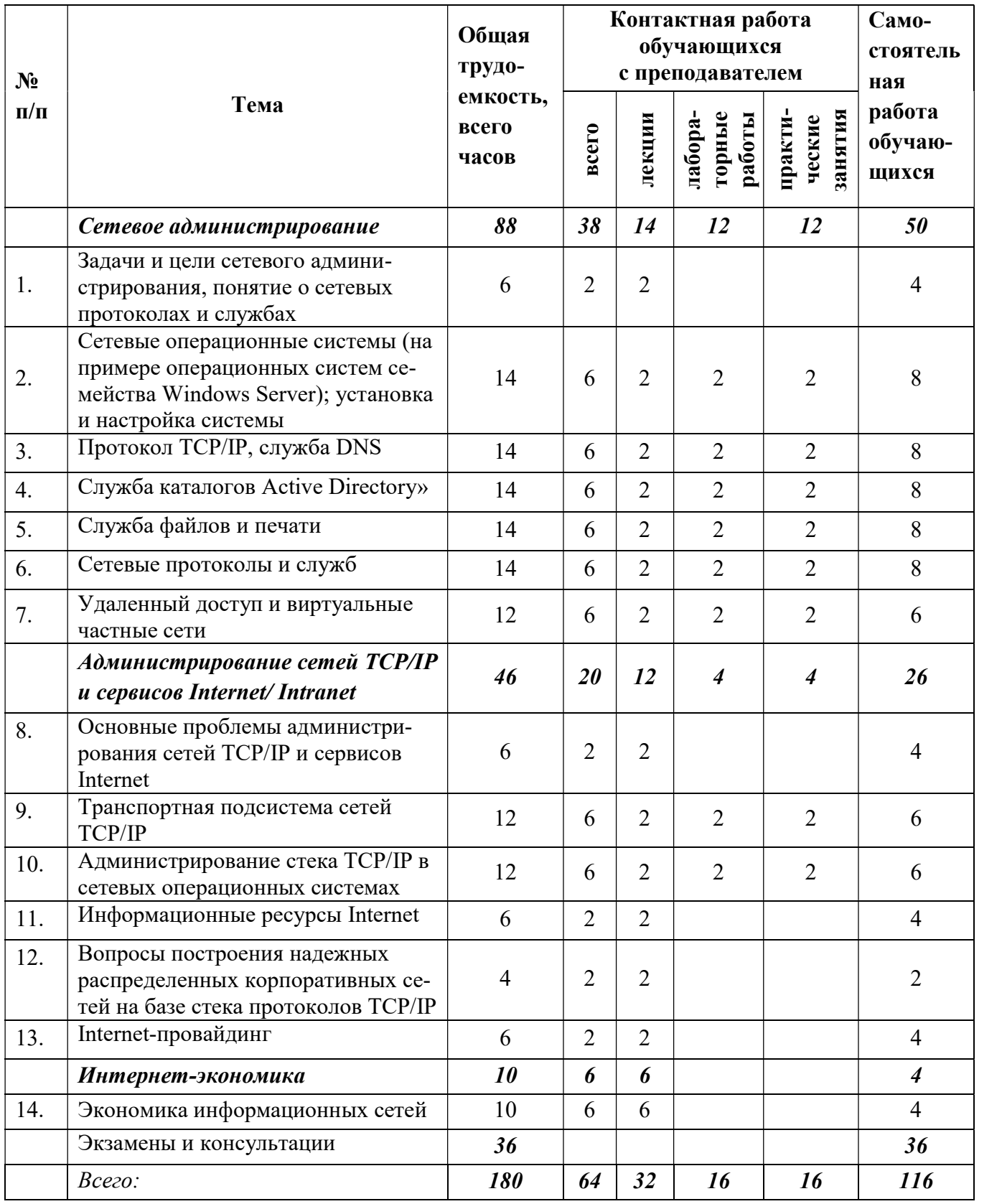

### 4.3.1. Лекционные занятия

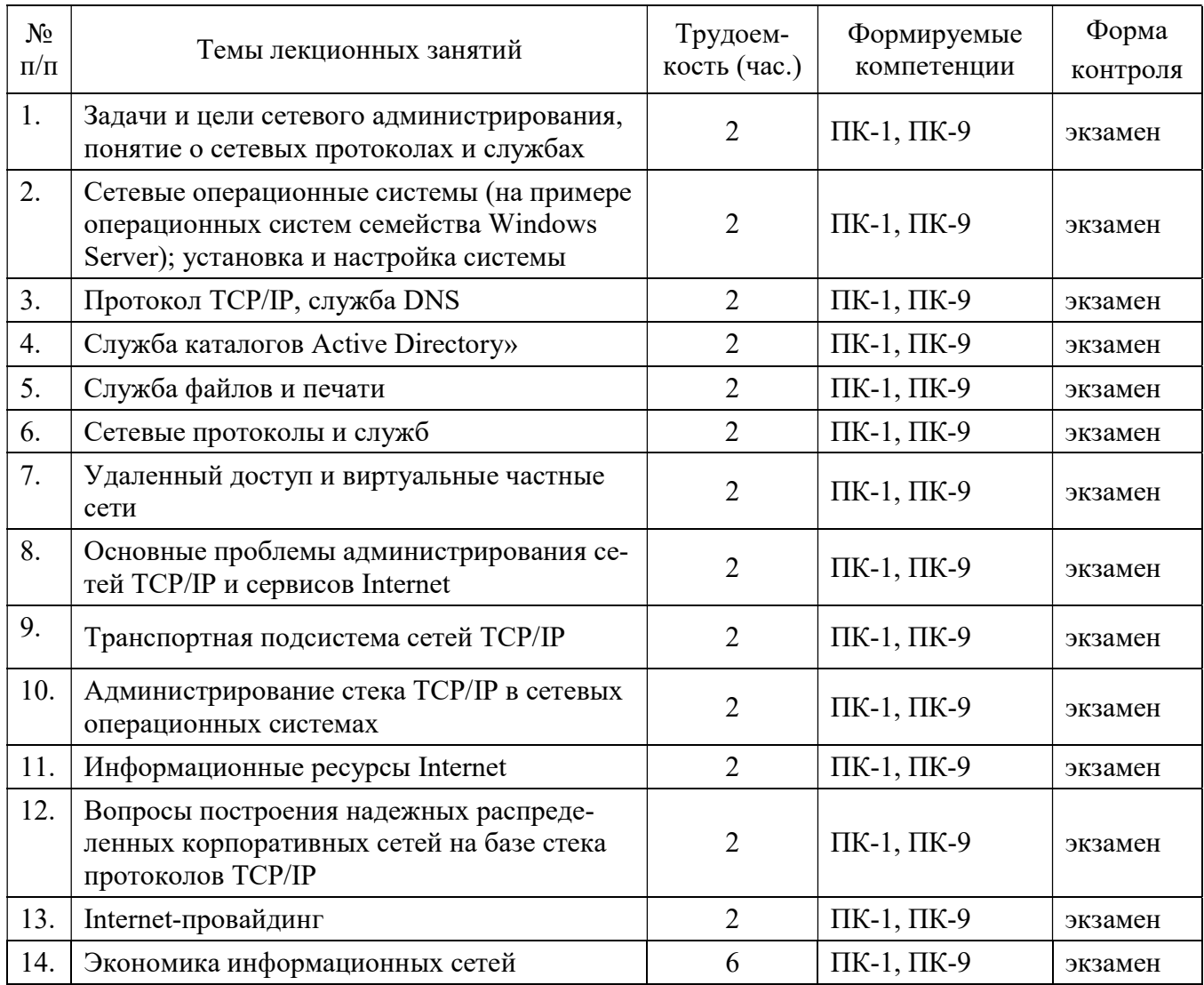

#### План лекционных занятий

#### Модуль «Сетевое администрирование»

#### 1. Задачи и цели сетевого администрирования, понятие о сетевых протоколах и службах.

Задачи и цели сетевого администрирования. Модели межсетевого взаимодействия (модель OSI, модель DARPA).

Данный раздел знакомит с базовым набором задач, которые должен выполнять сетевой администратор в своей профессиональной деятельности, а также описаны две общепринятые модели межсетевого взаимодействия.

#### 2. Сетевые операционные системы (на примере операционных систем семейства Windows Server); установка и настройка системы.

Операционные системы семейства Windows Server как базовый инструмент для изучения модуля «Сетевое администрирование». Обзор редакций и функциональных возможностей системы Windows Server 2000/2003. Установка и настройка системы.

В разделе 2 содержится обоснование выбора операционных систем семейства Windows Server в качестве базового инструмента для изучения курса «Сетевое администрирование», приводится краткий обзор редакций и функциональных возможностей данных систем; подробно описывается процедура ручной установки операционной системы.

#### 3. Протокол ТСР/IP, служба DNS.

Основы функционирования протокола ТСР/IР. IP-адрес, типы адресов - физический (МАС-адрес), сетевой (IP-адрес) и символьный (DNS-имя); три основных класса IP-адресов; соглашения о специальных адресах: broadcast, multicast, loopback; отображение физических адресов на IP-адреса: протоколы ARP и RARP; маска подсети; основной шлюз; деление на подсети с помощью маски подсети; введение в IP-маршрутизацию; отображение символьных адресов на IP-адреса: служба DNS; автоматизация процесса назначения IP адресов узлам сети: протокол DHCP.

Служба DNS: домены, зоны; зоны прямого и обратного просмотра; основные и дополнительные зоны; рекурсивный и итеративный запросы на разрешение имен, поддержка сервера DNS. Диагностические утилиты TCP/IP и DNS.

В разлеле 1 были кратко рассмотрены протоколы и приложения, образующие стек ТСР/IР, поэтому в данном разделе подробно рассматриваются правила адресации узлов IPсетей и алгоритмы взаимодействия узлов, а также работа службы доменных имен DNS.

#### 4. Служба каталогов Active Directory».

Основные термины и понятия (лес, дерево, домен, организационное подразделение). Планирование пространства имен AD. Установка контроллеров ломенов.

Логическая и физическая структуры, управление репликацией AD. Серверы Глобального каталога и Хозяева операций. Управление пользователями и группами. Управление организационными подразделениями, делегирование полномочий. Групповые политики.

Система безопасности (протокол Kerberos), настройка параметров системы безопасности.

В разделе рассматривается Служба каталогов Active Directory, являющаяся основой логической структуры корпоративных сетей, базирующихся на системе Windows. Корпоративный каталог может содержать информацию об объектах различных типов. Служба каталогов Active Directory содержит в первую очередь объекты, на которых базируется система безопасности сетей Windows, - учетные записи пользователей, групп и компьютеров. Учетные записи организованы в логические структуры: домен, дерево, лес, организационные полразделения.

Примечание. С точки зрения изучения модуля «Сетевое администрирование» вполне возможен следующий вариант прохождения учебного материала: сначала изучить первую часть данного раздела (от основных понятий до установки контроллеров домена), затем перейти к Разделу 5 «Служба файлов и печати», а после изучения 5-го раздела вернуться к разделу 4 для изучения более сложных понятий служб каталогов.

#### 5. Служба файлов и печати.

Базовые и динамические диски, тома. Файловые системы FAT16, FAT32, NTFS.

Права доступа, наследование прав доступа, взятие во владение, аудит доступа к ресурсам.

Сжатие и шифрование информации. Квоты. Дефрагментация. Термины и понятия сетевой печати. Установка драйверов, настройка принтеров. Протокол IPP (Internet Printing Protocol).

В разделе рассматривается Служба предоставления совместного доступа к файлам и печати - как одна из наиболее интенсивно используемых служб в корпоративных сетях. Сотрудникам компаний и организаций необходим доступ к документам самых различным типов - текстовым документам, электронным таблицам, презентациям, файлам файлсерверных баз данных многое другое.

Хранение и обработка документов на файловом сервере имеет ряд преимуществ по сравнению с хранением и обработкой документов на каждом рабочем месте по отдельности: централизованное управление доступом к файловым ресурсам, централизованное управление созданием резервных копий, централизованная антивирусная защита.

Управление совместным использованием принтеров - также типичная задача сетевого администратора. Использование сетевых принтеров позволяет наиболее эффективно расходовать ресурсы на печать документов. И здесь также возникает потребность в управлении доступом, настройкой службы печати для наиболее высокой производительности.

#### 6. Сетевые протоколы и службы.

Обзор сетевых протоколов NetBEUI, IPX/SPX; служб DHCP, WINS, RRAS.

Основу современных корпоративных сетей составляет стек протоколов ТСР/IР. Поэтому в данном модуле этому стеку посвящена отдельная глава. Однако во многих сетях со старых времен остались другие сетевые протоколы. Наиболее часто используемые среди них  $-$  NetBEUI, IPX/SPX.

Основная инфраструктурная сетевая служба – это служба разрешения имен DNS, которая также составляет основу инфраструктуры современных сетей. Кроме этой службы, очень важную роль в сетевой инфраструктуре играет также служба DHCP, предназначенная для автоматизации управления конфигурацией протокола ТСР/IP сетевых узлов.

Служба WINS, предназначенная для разрешения имен узлов в пространстве имен NetBIOS, сейчас играет все меньшую роль в сетевой корпоративной инфраструктуре, но попрежнему используется достаточно широко.

Служба маршрутизации и удаленного доступа RRAS предоставляет возможность доступа в корпоративную сеть мобильным пользователям через различные средства коммуникаций - коммутируемые телефонные линии, сети Frame Relay и X.25, создание защищенных виртуальных частных сетей при доступе через публичные сети, а также выполняет функцию маршрутизации сетевых пакетов по протоколам ТСР/IР и IPX/SPX в сетях, состоящих из множества подсетей.

#### 7. Удаленный доступ и виртуальные частные сети.

Удаленный доступ. Виды коммутируемых линий. Протоколы удаленного доступа. Протоколы аутентификации. Основные понятия и виды виртуальных частных сетей. Протоколы виртуальных частных сетей. Протокол RADIUS.

В разделе рассматриваются возможности удалённого доступа к сети.

Удаленный доступ - это предоставление пользователям, находящимся вне локальной сети, возможности доступа к ресурсам этой сети. Существует два способа удаленного доступа - соединение по коммутируемой линии и соединение с использованием виртуальных частных сетей VPN. Участниками обоих видов соединений являются клиент и сервер удаленного доступа.

Для обеспечения единого интерфейса к базе данных учетных записей клиентов удаленного доступа в смешанных сетях (Windows, Unix и другие платформы) может использоваться протокол RADIUS.

#### Модуль «Администрирование сетей TCP/IP и сервисов Internet/ Intranet»

#### 8. Основные проблемы администрирования сетей ТСР/IР и сервисов Internet.

Получение IP-адресов; регистрация доменных имен; конфигурирование программных и аппаратных средств доступа к сети провайдера; конфигурирование активного коммуникационного оборудования и ОС локальной сети; администрирование сервисов верхнего уровня: доступа к файлам, удаленного управления, электронной почты, службы новостей, Webсервиса и других; мониторинг трафика; обеспечение безопасности сети.

#### 9. Транспортная подсистема сетей ТСР/IР.

Протокол IP - основа построения составных сетей. Протокол доставки пользовательских лейтаграмм UDP. Протокол належной лоставки сообщений TCP. Протокол обмена управляющими сообщениями ICMP, использование ICMP в утилитах ping и traceroute. Протоколы обмена маршрутной информацией стека TCP/IP: дистанционно-векторные протоколы RIP и RIP-II; комбинирование различных протоколов обмена, протоколы EGP и BGP сети Internet; протокол состояния связей OSPF. Взаимодействие сетей IP с сетями других технологий. IPv6 - развитие транспортных средств стека TCP/IP, причины и цели модернизации, поэтапный переход на версию IPv6. Использование агентов и менеджеров протокола SNMP для мониторинга и управления.

#### 10. Администрирование стека ТСР/IP в сетевых операционных системах.

Unix: особенности настройки ядра операционной системы; настройка сетевых интерфейсов: удаленная загрузка и настройка host'ов: демон Internet: организация удаленного доступа; средства тестирования системы. Windows NT: настройка сетевых интерфейсов; настройка маршрутизации и организация шлюза на базе Windows NT; инкапсуляция протоколов в TCP/IP: удаленный доступ и удаленная настройка host'ов.

#### 11. Информационные ресурсы Internet.

Система доменных имен. Система электронной почты. Система телеконференций Usenet. Файловые архивы FTP. Использование сервиса telnet для удаленного управления хостами и маршрутизаторами. Информационно-справочная система Gopher. Гипертекстовая распределенная информационная система World Wide Web. Поисковые системы Internet.

#### 12. Вопросы построения надежных распределенных корпоративных сетей на базе стека протоколов ТСР/IР.

Проблемы безопасности и стек протоколов ТСР/ІР. Фильтрация трафика. Программыпосредники (ргоху-серверы). Межсетевые экраны (firewall's). Понятие демилитаризованной зоны и размещение общедоступных информационных ресурсов. Основные типы атак на сети ТСР/IР. Протоколы защиты сервисов S/HTTP, S/MIME, SSL. Вопросы создания и регистрации надежных сетей.

#### 13. Internet-провайдинг.

Основные типы услуг. Услуги маршрутизации и службы доменных имен. Обеспечение доступа к электронной почте и ресурсам Internet по электронной почте. Доступ в режиме удаленного терминала. Dial-IP .Выделенные каналы. Услуги информационных служб: подписка на телеконференции; доступ к файловым серверам; аренда места на Web-узлах; разработка Web-узлов; виртуальные Web-узлы; реклама на Web-узлах.

#### Молуль «Интернет - экономика»

#### 14. Экономика информационных сетей.

Интернет – экономика (ИЭ): основные понятия; структура цен; основные понятия ИЭ; экономика разнородных сетей; ценообразование в глобальной сети. Межсоединения и распределённая экономика: IP - транспорт; структура цены и экономика соглашений о межсоединениях; разделение распределённой стоимости. Модель назначения цен. Оценка потребления: тарифы и цены в ИЭ; методы оценивания стоимости коммуникаций.

Сетевая коммерция: услуги общественного и частного потребления; электронные службы; электронные платёжные системы; подтверждение, лицензирование и страхование распределённого обслуживания. Экономическая эффективность сетей типа Интернет.

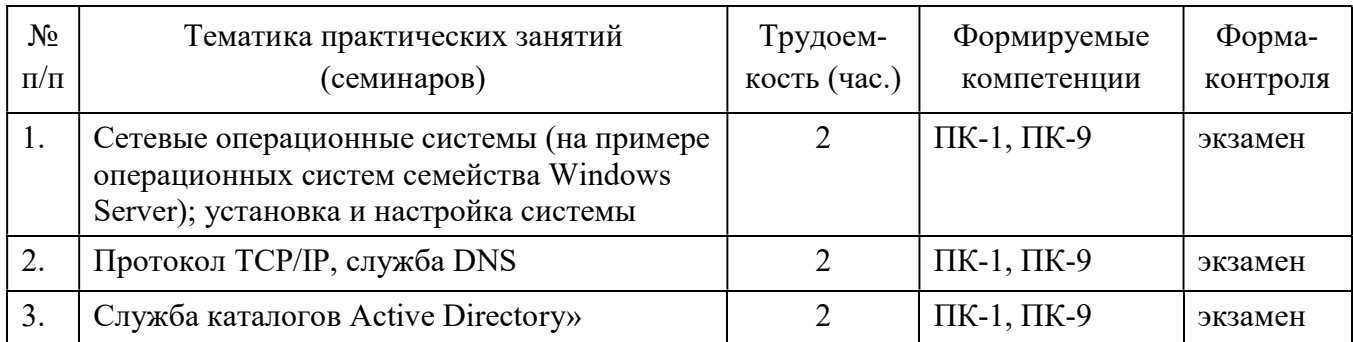

#### 4.3.2. Практические занятия (семинары)

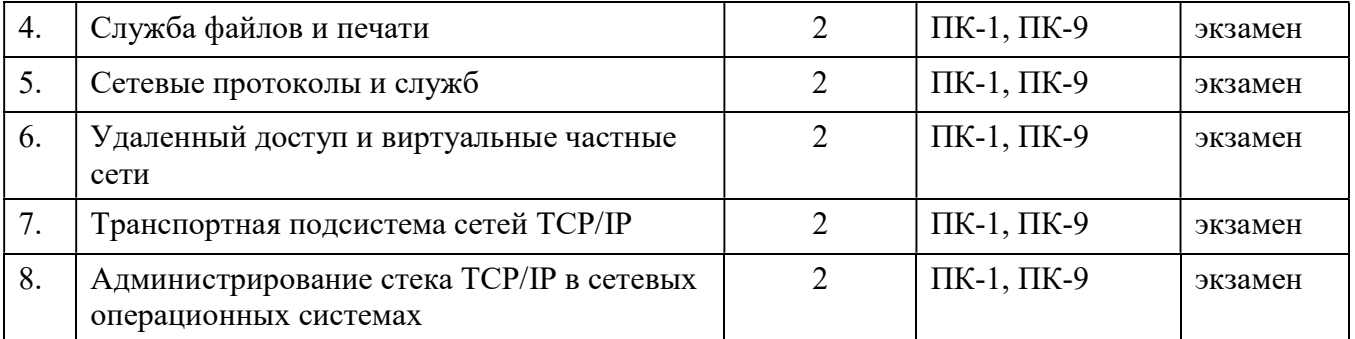

#### 4.3.3. Лабораторные занятия

Лабораторный практикум по дисциплине «Администрирование в информационных системах» для направления подготовки 09.03.04 – «Программная инженерия», срок обучения 4 года, очная форма обучения предназначен для понимания студентами основных этапов и процессов администрирования информационных систем и приобретения навыков планирования и выполнения функций администратора информационных систем и сетей.

В результате выполнения предусмотренного лабораторного практикума студенты должны:

 $-v$ меть:

- определить задачи администрирования для конкретного случая;
- настраивать и администрировать серверы и сервисы;
- создавать и администрировать Web- сайты на IIS;
- $-$  иметь опыт:
	- установки и настройки операционных систем и баз данных;
	- создания и ведения сетевой спецификации;
	- создания и ведения журнала информационной системы и другой документации;
	- создания (при необходимости) схемы сети;
	- управления процессом модернизации информационных систем;
	- профилактического обслуживания компьютеров;
	- профилактической работы на сервере;
	- профилактики с целью предотвращения и предупреждения инцидентов и сокращение потерь и убытков при их возникновении;
	- устранения возникающих проблем и неисправностей в информационной системе.

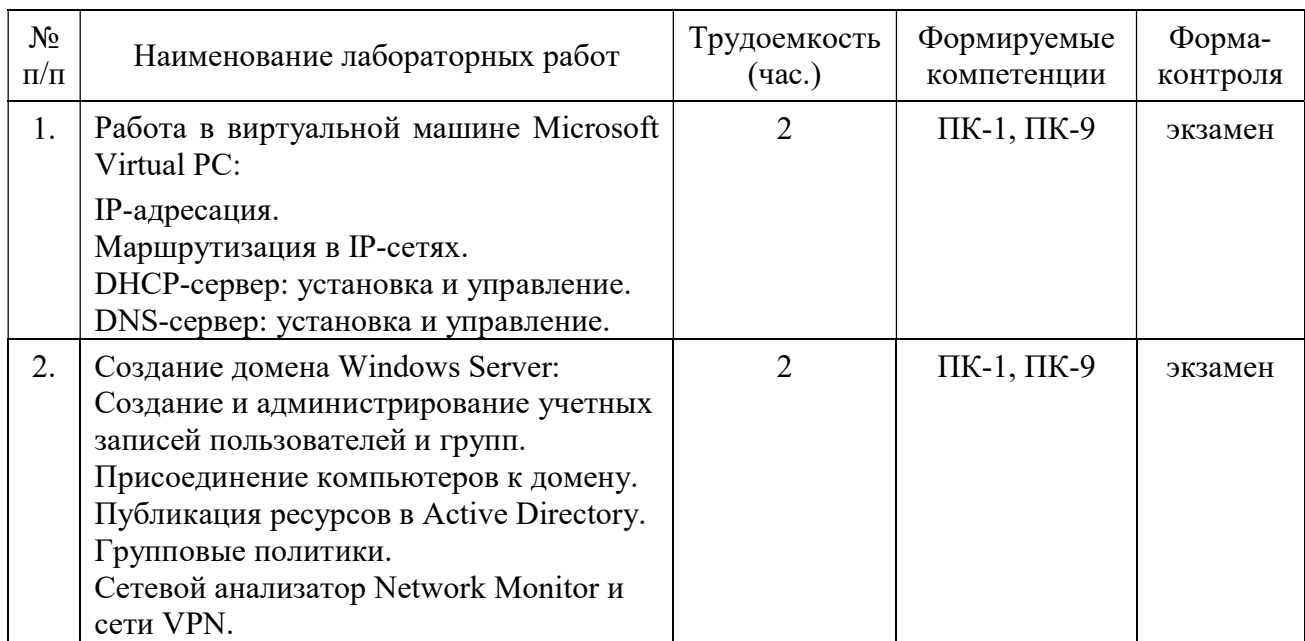

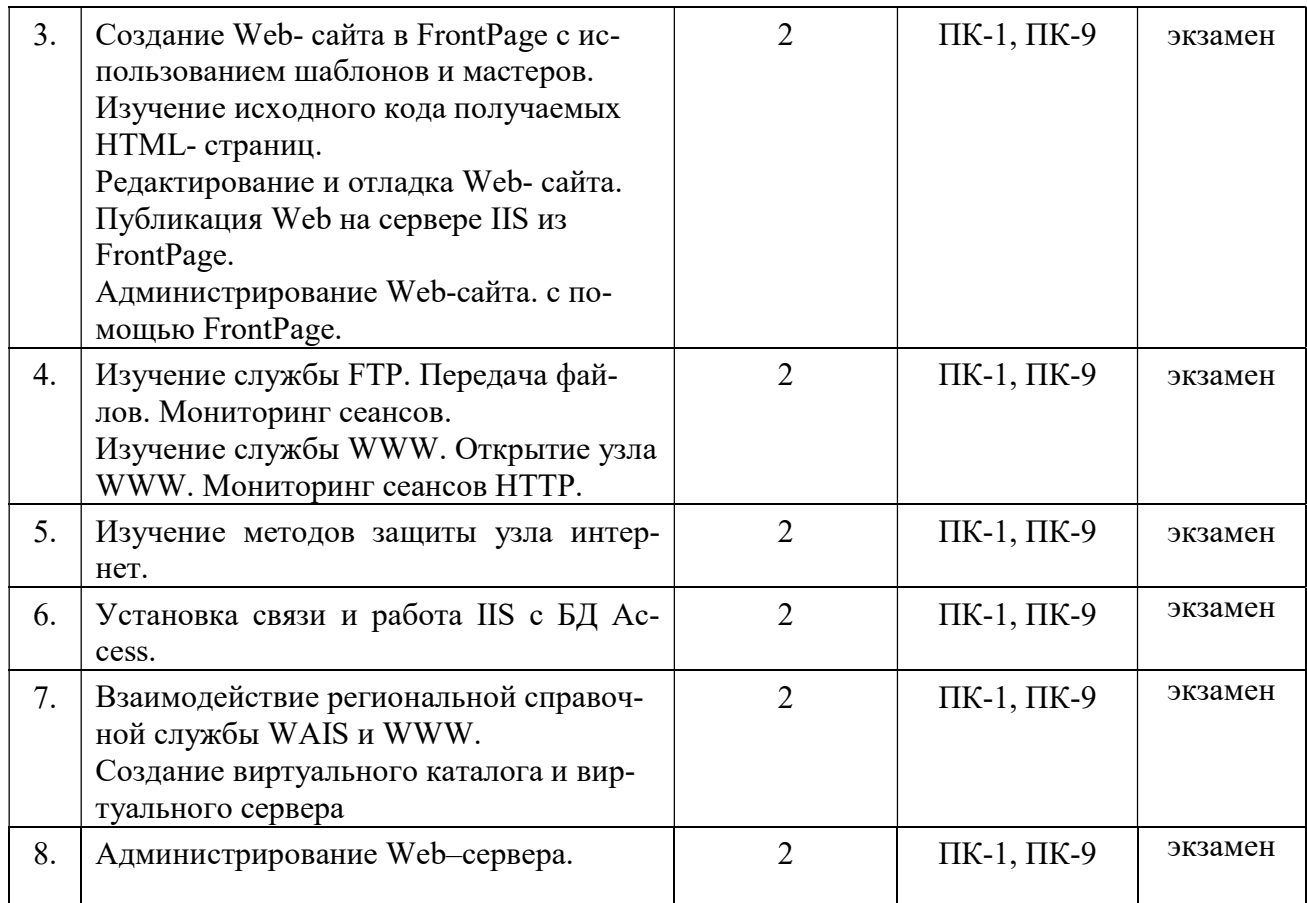

#### 4.3.4. Самостоятельная работа

Самостоятельное изучение тем учебной дисциплины способствует закреплению знаний, умений и навыков, полученных в ходе аудиторных занятий, углублению и расширению знаний по отдельным вопросам и темам дисциплины; освоению умений практического использования полученных знаний при администрировании информационных систем, планировании и выполнении функций администратора информационных систем и сетей.

Самостоятельная работа обучающихся по данному курсу заключается:

- при подготовке к лекциям и практическим занятиям в изучении и доработке конспекта лекции и практического занятия с применением учебно-методической литературы, в решении заданных и подборе дополнительных примеров к теоретическим положениям курса по данной теме;
- при подготовке к лабораторным работам в разработке, отладке и выполнении программного проекта своего варианта задания по данной теме, подготовке отчета и подготовке к защите лабораторного задания;
- в самостоятельном изучении отдельных вопросов и тем курса с применением рекомендуемой учебно-методической литературы;
- при подготовке к экзамену или зачету в изучении, осмыслении и повторении пройденного теоретического материала и выполненных практических заданий с применением конспекта лекций и учебно-методической литературы.

#### Для самостоятельного изучения рекомендуются следующие разделы:

#### Модуль «Администрирование IIS»

#### 1. Архитектура IIS.

Назначение и архитектура IIS. Интеграция основных служб интернета – WWW, FTP, Gopher. Служба FTP. Обзор службы FTP. Порты и гнёзда. Соединения. Использование FTP. Модификация портов. Мониторинг сеансов. Служба Gopher. Обзор Gopher. Типы и теги. Использование Gopher. Модификация портов. Мониторинг сеансов. Служба WWW. Основы HTTP. Модификация портов. Мониторинг сеансов. Разрешение проблем с HTTP. Cлужба WAIS. Обзор WAIS. Установка компонентов WAIS. Программа WAISINDEX. Взаимодействие служб WAIS и HTTP. Виртуальные каталоги и серверы. Создание виртуальных каталогов. Виртуальные серверы. Установка виртуальных серверов. Элементы реестра.

#### 2. Основы защиты IIS.

 Средства защиты Windows NT Server. Учётные записи пользователей. Файловая система NTFS. Средства аудита. Дополнительные сетевые службы. Средства защиты IIS. Контроль доступа по имени пользователя. Анонимные соединения. Контроль доступа по IP – адресу. Шифрование и аутентификация. Защита пакетов при пересылки по интернету. Слой защищённых сокетов. Технология конфиденциальной связи. Дополнительные технологии защиты.

#### 3. Расширения IIS.

Поддержка CGI. Соединитель ODBC. Архитектура ISAPI

#### 4. Планирование узла Интернет.

Подключение к Интернету. Служба сервера Интернета. Требования к программному и аппаратному обеспечению. Настройка и оптимизации. Мониторинг служб. Анализ производительности. Оптимизация использования процессора. Поиск и устранение неисправностей. Стратегия поиска неисправностей. Дополнительные источники информации. Проблемы TCP/IP. Сообщения об ошибках IIS.

Перечень учебно-методического обеспечения самостоятельной работы обучающихся по данной дисциплине:

Учебно-методическая литература [1 – 6].

## 5. ФОНД ОЦЕНОЧНЫХ СРЕДСТВ ДЛЯ ПРОВЕДЕНИЯ ПРОМЕЖУТОЧНОЙ АТТЕСТАЦИИ ОБУЧАЮЩИХСЯ ПО ДИСЦИПЛИНЕ

Фонд оценочных средств для проведения промежуточной аттестации обучающихся по дисциплине представлен в виде оценочных материалов и приведен в Приложении к рабочей программе дисциплины (см. документ «Оценочные материалы по дисциплине «Администрирование в информационных системах»).

#### 6. УЧЕБНО-МЕТОДИЧЕСКОЕ ОБЕСПЕЧЕНИЕ ДИСЦИПЛИНЫ

#### 6.1. Основная учебная литература:

1. Гимбицкая Л.А. Администрирование в информационных системах [Электронный ресурс]: учебное пособие (курс лекций) / Л.А. Гимбицкая, З.М. Альбекова. — Электрон. текстовые данные. — Ставрополь: Северо-Кавказский федеральный университет, 2014. — 66 c. — 2227-8397. — Режим доступа: http://www.iprbookshop.ru/62917.html

2. Беленькая М.Н., Малиновский С.Т., Яковенко Н.В. Администрирование в информационных системах. // Учебное пособие для вузов. 2011. https://e.lanbook.com/reader/book/5117/#2

3. Власов, Ю.В. Администрирование сетей на платформе MS Windows Server [Электронный ресурс]: учебное пособие / Ю.В. Власов, Т.И. Рицкова. — Электрон. дан. — Москва: , 2016. — 622 с. — Режим доступа: https://e.lanbook.com/book/100560. — Загл. с экрана.

4. Айвенс, К. Администрирование Microsoft Windows Server 2003 [Электронный ресурс]: учебное пособие / К. Айвенс. — Электрон. дан. — Москва: , 2016. — 486 с. — Режим доступа: https://e.lanbook.com/book/100554. — Загл. с экрана.

#### 6.2. Дополнительная литература:

5. Айвенс, К. Внедрение, управление и поддержка сетевой инфраструктуры MS Windows Server 2003 [Электронный ресурс]: учебное пособие / К. Айвенс. — Электрон. дан. — Москва: , 2016. — 914 с. — Режим доступа: https://e.lanbook.com/book/100669. — Загл. с экрана.

6. Костеж, В.А. Серверные технологии в вычислительных сетях Microsoft Windows Server® 2008 [Электронный ресурс]: учебное пособие / В.А. Костеж, С.М. Платунова. — Электрон. дан. — Санкт-Петербург: НИУ ИТМО, 2012. — 88 с. — Режим доступа: https://e.lanbook.com/book/40728. — Загл. с экрана.

#### 6.3. Методические указания для обучающихся по освоению дисциплины

#### 6.3.1. Методические указания к освоению лекционного материала

Для освоения лекционного материала следует: изучить конспект лекции в тот же день, после лекции: 10 – 15 минут, повторно прочитать конспект лекции за день перед следующей лекцией: 10 – 15 минут. Также следует изучить теоретический лекционный материал по рекомендуемому учебнику/учебному пособию: 1 час в неделю.

Следует максимально использовать лекционное время для изучения дисциплины, понимания лекционного материала и написания конспекта лекций. В процессе лекционного занятия студент должен уметь выделять важные моменты и основные положения. При написании конспекта лекций следует придерживаться следующих правил и рекомендаций.

1. При ведении конспекта рекомендуется структурировать материал по разделам, главам, темам. Вести нумерацию формул, схем, рисунков. Выделять по каждой теме постановку задачи, основные положения, выводы. Кратко записывать те пояснения лектора, которые показались особенно важными. Это позволит при подготовке к сдаче зачёта и экзамена не запутаться в структуре лекционного материала.

2. Лекционный материал следует записывать в конспект лишь после того, как излагаемый лектором тезис будет дослушан до конца и понят.

3. При конспектировании следует отмечать непонятные, на данном этапе, положения, доказательства и пр.

4. Рекомендуется по каждой теме выразить свое мнение, комментарий, вывод.

#### 6.3.2. Методические указания к практическим/лабораторным занятиям

Практические занятия по дисциплине существенно дополняют лекции. В процессе анализа теоретических положений и решения практических задач студенты расширяют и углубляют свои знания, полученные из лекционного курса и учебников, приобретают умение применять общие закономерности к конкретным случаям. В процессе решения задач развивается логическое мышление, и вырабатываются навыки вычислений, работы со справочной литературой. Практические занятия способствуют закреплению знаний и практических навыков, формированию конструктивного стиля мышления, расширению кругозора.

При подготовке к практическому занятию необходимо внимательно ознакомиться с соответствующим теоретическим материалом по конспекту лекций и рекомендуемому учебнику, затем изучить конспект или материалы предыдущего практического занятия и выполнить заданное расчетное задание: 1 – 2 часа в неделю.

Следует максимально использовать аудиторное время практических занятий. В процессе занятия студент должен активно участвовать в дискуссиях, обсуждениях и решениях практических задач и вести конспект практических занятий отдельно от конспекта лекций.

Дополнительно в часы самостоятельной работы студенты могут повторно решить задачи, с которыми они плохо освоились во время аудиторных занятий, и обязательно те задачи, которые не получились дома при предыдущей подготовке к практическим занятиям.

Подготовка к лабораторным работам. Перед началом проведения лабораторной работы необходимо ознакомится с методическими указаниями к данной лабораторной работе, внимательно ознакомиться с заданием и заранее выполнить подготовку программного проекта в используемой инструментальной среде, чтобы время лабораторного занятия использовать для исправления ошибок, модификации проекта и защиты данной работы.

Выполнение каждой из запланированных работ заканчивается предоставлением отчета. Требования к форме и содержанию отчета приведены в методических указаниях к лабораторным работам или определяются преподавателем на первом занятии.

Отчет по лабораторной работе студент должен начать оформлять еще на этапе подготовки к ее выполнению. Для допуска к лабораторной работе, студент должен представить преподавателю «заготовку» отчета, содержащую: оформленный титульный лист или название и номер работы при ведении общего конспекта, цель работы, задание, проект решения, и при наличии полученные результаты, выводы.

Изучение методических указаний к лабораторной работе – 2 часа перед выполнением лабораторной работы и в ходе разработки проекта и 2 часа для оформления отчета, отладки проекта и подготовки к сдаче работы.

После выполнения лабораторной работы необходимо согласовать полученные результаты с преподавателем. Важным этапом является защита лабораторной работы. В процессе защиты студент отвечает на вопросы преподавателя, касающиеся теоретического материала, относящегося к данной работе, и проекта, реализующего его задание, комментирует полученные в ходе работы результаты. При подготовке к защите лабораторной работы рекомендуется ознакомиться со списком вопросов по изучаемой теме и попытаться самостоятельно на них ответить, используя конспект лекций и рекомендуемую литературу. Кроме чтения учебной литературы рекомендуется активно использовать информационные ресурсы сети Интернет по изучаемой теме.

#### 6.3.3. Методические указания к подготовке и сдаче экзамена

Экзамен – форма промежуточной проверки знаний, умений, навыков, степени освоения дисциплины. Главная задача экзамена состоит в том, чтобы у студента по окончанию изучения данной дисциплины сформировались определенное представление об общем содержании дисциплины, определенные теоретические знания и практические навыки, определенный кругозор. Готовясь к экзамену, студент приводит в систему знания, полученные на лекциях, консультациях, практичкских и лабораторных занятиях, разбирается в том, что осталось непонятным, и тогда изучаемая им дисциплина может быть воспринята в полном объеме с присущей ей строгостью и логичностью, ее практической направленностью.

Экзамены дают возможность преподавателю определить теоретические знания студента и его практические навыки при решении определенных прикладных задач. Оцениваются: понимание и степень усвоения теоретического материала; степень знакомства с основной и дополнительно литературой, а также с современными публикациями; умение применить теорию к практике, решать определенные практические задачи данной предметной области, правильно проводить расчеты и т.д.; знакомство с историей данной науки; логика, структура и стиль ответа, умение защищать выдвигаемые положения.

Значение экзаменов не ограничивается проверкой знаний, являясь естественным завершением обучения студента по данной дисциплине, они способствуют обобщению и закреплению знаний и умений, приведению их в стройную систему, а также устранению возникших в процессе обучения пробелов.

Подготовка к экзамену – это тщательное изучение и систематизация учебного материала, осмысление и запоминание теоретических положений, формулировок, формул, установление и осмысление внутри предметных связей между различными темами и разделами дисциплины, закрепление теоретических знаний путем решения определенных задач.

Перед экзаменом назначается консультация, ее цель – дать ответы на вопросы, возникшие в ходе самостоятельной подготовки студента, студент имеет возможность получить ответ на все неясные ему вопросы, кроме того, преподаватель будет отвечать на вопросы других студентов, что будет способствовать повторению и закреплению знаний всех присутствующих. Преподаватель на консультации, как правило, обращает внимание на те разделы,

по которым на предыдущих экзаменах ответы были неудовлетворительными, а также фиксирует внимание на наиболее трудных разделах или темах курса.

На непосредственную подготовку к экзамену обычно дается 3 – 5 дней. Этого времени достаточно для углубления, расширения и систематизации знаний, полученных в ходе обучения, на устранение пробелов в знании отдельных вопросов, для определения объема ответов на каждый из вопросов рабочей программы дисциплины.

Планируя подготовку, обучаемый должен учитывать сразу несколько факторов: сложность учебного материала и степень его проработки в ходе обучения, свои индивидуальные способности. Рекомендуется делать перерывы в занятиях через каждые 50-60 минут на 10 минут. После 3-4 часов занятий следует сделать часовой перерыв. Целесообразно разделять весь рабочий день на три рабочих периода – с утра до обеда, с обеда до ужина и с ужина до сна. Каждый рабочий период дня должен заканчиваться отдыхом не менее 1 часа.

Работая в сессионном режиме, студент имеет возможность увеличить время занятий с 8 (как требовалось в семестре) до 10 часов в сутки. Подготовку к экзаменам следует начинать с общего планирования деятельности и определения материала, подлежащего проработке, необходимо внимательно сверить конспекты с программой дисциплины, чтобы убедиться, все ли разделы отражены в лекциях, отсутствующие темы изучить по учебнику. Второй этап предусматривает системное изучение материала по предмету с обязательной записью всех выкладок, выводов, формул. На третьем этапе (этапе закрепления) полезно чередовать повторение особенно сложных вопросов с беглым повторением всего материала.

#### 6.3.4. Рекомендации по работе с литературой

Теоретический материал курса становится более понятным, когда дополнительно к прослушиванию лекции и изучению конспекта изучаются и книги по данному предмету. Литературу по дисциплине рекомендуется читать как в бумажном, так и в электронном виде (если отсутствует бумажный аналог). Полезно использовать несколько учебников и пособий по дисциплине. Рекомендуется после изучения очередного параграфа ответить на несколько вопросов по данной теме. Полезно мысленно задать себе следующие вопросы (и попробовать ответить на них): «о чем этот параграф?», «какие новые понятия введены, каков их смысл?», «зачем мне это нужно по специальности?».

Рекомендуется самостоятельно изучать материал, который еще не прочитан на лекции и не применялся на лабораторном или практическом занятии, тогда занятия будут гораздо понятнее. В течение недели рекомендуется выбрать время (1 час) для работы с литературой.

#### 6.3.5. Образовательные технологии, используемые в учебном процессе

Изучение дисциплины построено на методике когнитивного или проблемного обучения, как наиболее эффективной технологии при подготовке специалиста технического профиля. В рамках такого обучения студенты с самого начала учатся мыслить как программные инженеры, концентрировать внимание на решаемой проблеме, изучать требования и особенности проектирования перед созданием кода, работать по итеративной схеме, т.е. вырабатывают в себе привычку думать обо всех деталях, необходимых для разработки больших программ и информационных систем. При этом программирование остается основополагающим навыком, чем раньше и дольше студенты будут программировать, тем лучшими специалистами они смогут стать в дальнейшем. Кроме того, большинство возможностей их будущей работы, требуют наличия профессиональных навыков программирования. Поэтому на первом году обучения необходимо делать основной упор на получение таких навыков. Применение данного подхода способствует тому, что студенты с самого начала чувствуют, что обучаются выбранной специальности.

Для обеспечения результативности профессиональной практики рекомендуется поддерживать рейтинговую система оценки знаний текущей успеваемости, выполнения лабораторных заданий. Активно поощряется профессионально выполненная работа с обязательным профессиональным оформлением отчетов.

Принятая технология обучения предусматривает применение активных форм обучения, таких как интерактивные методы чтения лекций и проведения лабораторных занятий, организация устных презентаций в группе для конструктивного обсуждения и оценивания выполненных студенческих работ с целью демонстрации прогресса в обучении и для выработки у студентов лучшего понимания изучаемой проблематики, использование стандартизированных тестов для отслеживания и оценивания общего прогресса в группе и у каждого студента в отдельности.

Чтение лекций и проведение практических и лабораторных занятий осуществляется с использованием мультимедийных средств и раздаточных материалов, с привлечением обучающих и контролирующих учебных курсов.

### 7. ПЕРЕЧЕНЬ РЕСУРСОВ ИНФОРМАЦИОННО-ТЕЛЕКОММУНИКАЦИОН-НОЙ СЕТИ ИНТЕРНЕТ, НЕОБХОДИМЫХ ДЛЯ ОСВОЕНИЯ ДИСЦИПЛИНЫ

1. Электронно-библиотечная система «Лань». – Режим доступа: с любого компьютера РГРТУ без пароля. – URL: https://e.lanbook.com/

2. Электронно-библиотечная система «IPRbooks». – Режим доступа: с любого компьютера РГРТУ без пароля, из сети Интернет по паролю. – URL: https://iprbookshop.ru/.

3. Электронная библиотека РГРТУ. – URL: http://weblib.rrtu/ebs.

4. Научная электронная библиотека eLibrary. – URL:

http//e.lib/vlsu.ru/www.uisrussia.msu.ru/elibrary.ru

5. Библиотека и форум по программированию. – URL: http://www.cyberforum.ru

6. Национальный открытый университет ИНТУИТ. – URL: http://www.intuit.ru/

7. Информационно-справочная система. – URL: http://window.edu.ru

#### 8. ПЕРЕЧЕНЬ ИНФОРМАЦИОННЫХ ТЕХНОЛОГИЙ, ИСПОЛЬЗУЕМЫХ ПРИ ОСУЩЕСТВЛЕНИИ ОБРАЗОВАТЕЛЬНОГО ПРОЦЕССА ПО ДИСЦИПЛИНЕ, ВКЛЮЧАЯ ПЕРЕЧЕНЬ ПРОГРАММНОГО ОБЕСПЕЧЕНИЯ И ИНФОРМАЦИОННЫХ СПРАВОЧНЫХ СИСТЕМ

1. Операционная система Windows XP (MicrosoftImagine, номерподписки 700102019, бессрочно).

2. Операционная система Windows XP (MicrosoftImagine, номерподписки ID 700565239, бессрочно).

3. OpenOffice (OpenOffice.org, OO.org, OO.o, OOo) – свободно распространяемое ПО.

4. MicrosoftOfficeVisio (MicrosoftImagine:Номер подписки 700102019, бессрочно)

5. Обучающая система по IIS SmartLab. Мультимедийный демонстрационный материал фирмы Microsoft. Виртуальная машина MS Virtual PC. NeoTrace (VisualRoute) – утилиты, объединяющие в себе функциональность нескольких утилит, осуществляющих пингование, опрос и отслеживание путей передачи пакетов к серверам, но в отличие от других программ отображает всю информацию в доступном к восприятию графическом виде.

#### 9. МАТЕРИАЛЬНО-ТЕХНИЧЕСКОЕ ОБЕСПЕЧЕНИЕ ДИСЦИПЛИНЫ

Для освоения дисциплины необходимы следующие материально-технические ресурсы:

1) аудитория для проведения лекционных и практических занятий, групповых и индивидуальных консультаций, текущего контроля, промежуточной аттестации, оборудованная проектором и маркерной (меловой) доской;

2) классы, оснащенные персональными компьютерами для проведения лабораторных занятий;

3) аудитория для самостоятельной работы, оснащенная компьютерной техникой с подключением к локальной вычислительной сети и сети Интернет.

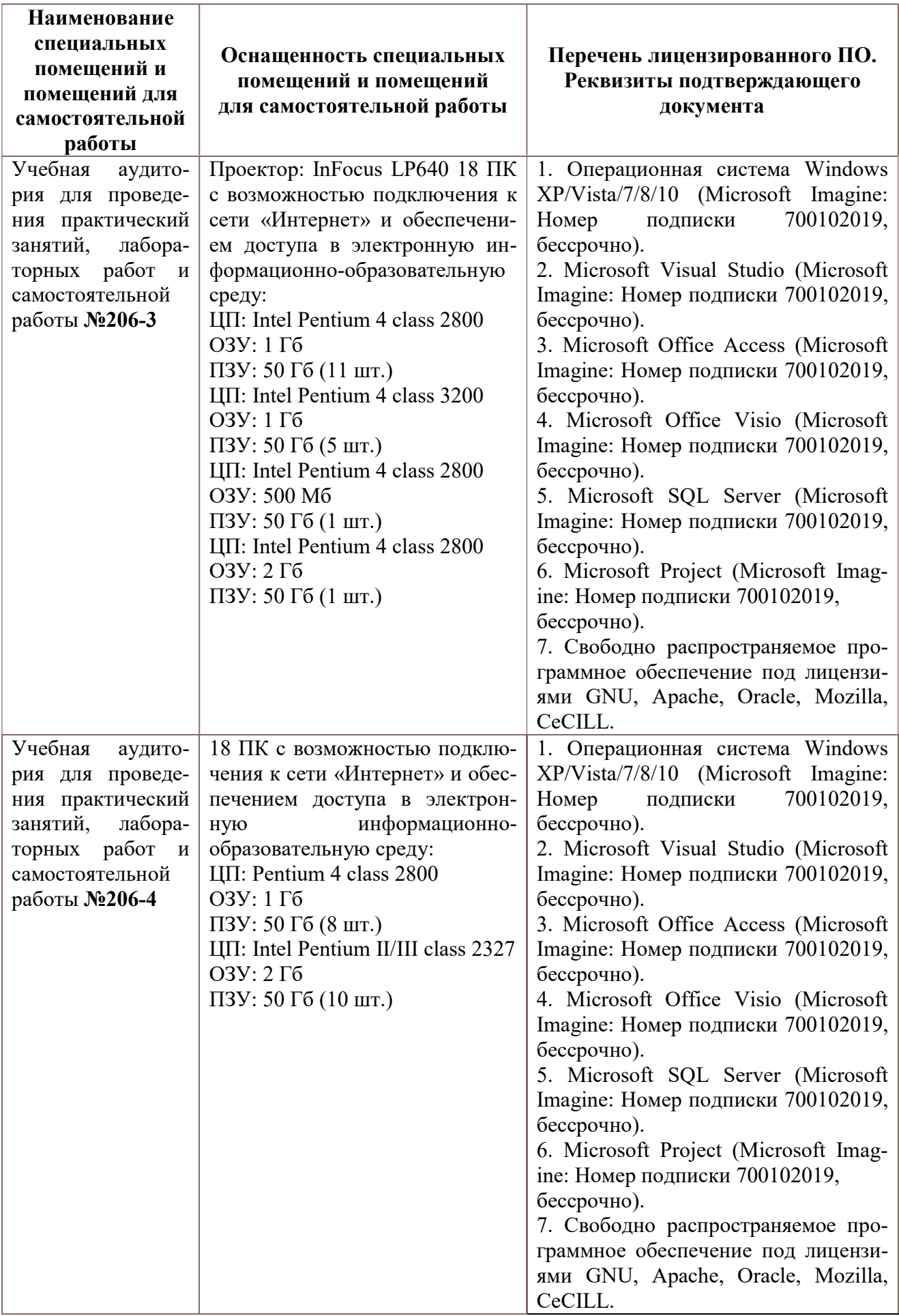

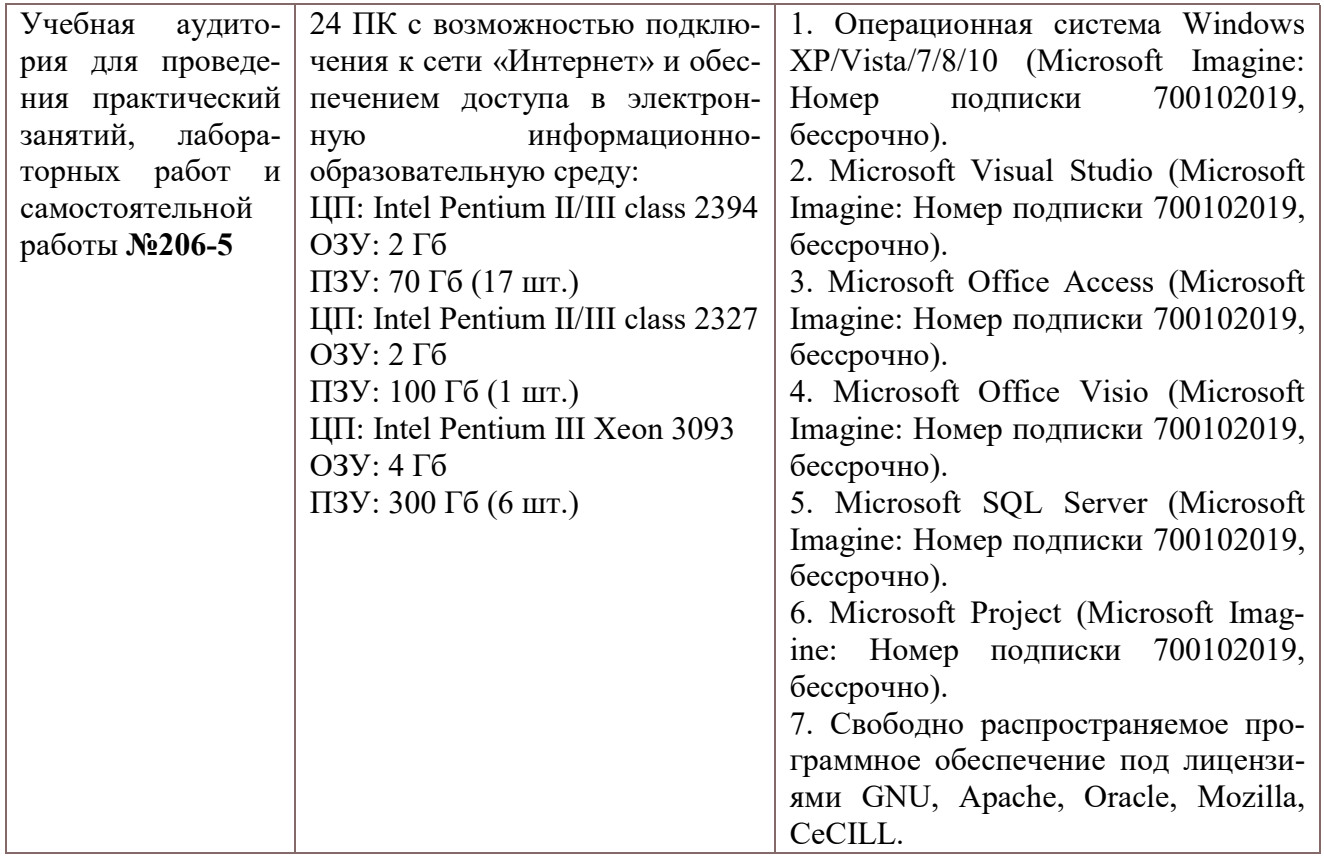